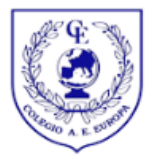

Tienes que registrarte o iniciar sesión antes de continuar.

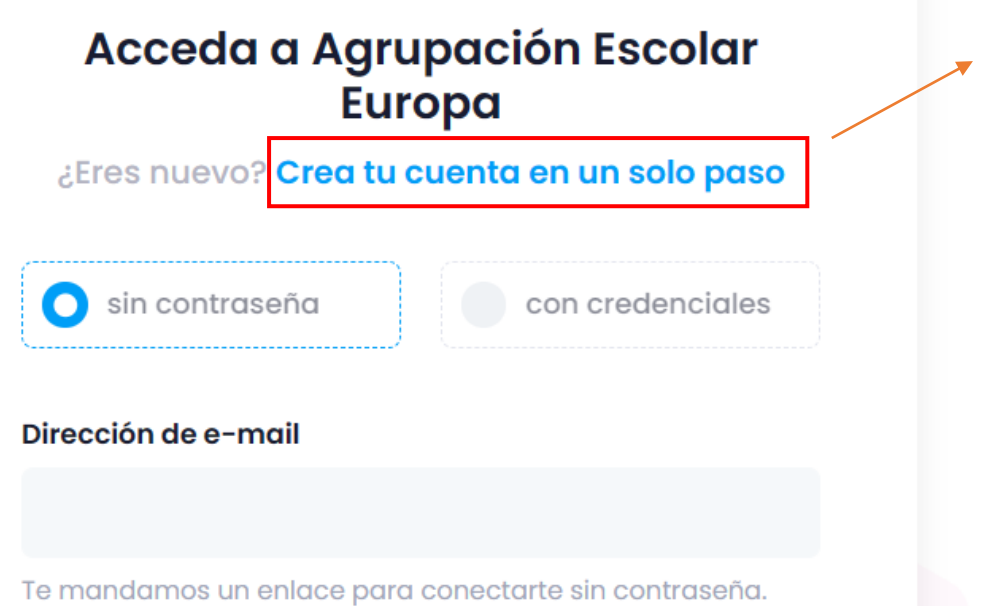

 $\overline{\mathsf{x}}$ 

 $\mathbf{1}$ 

Conectarse

 $\circ$ 

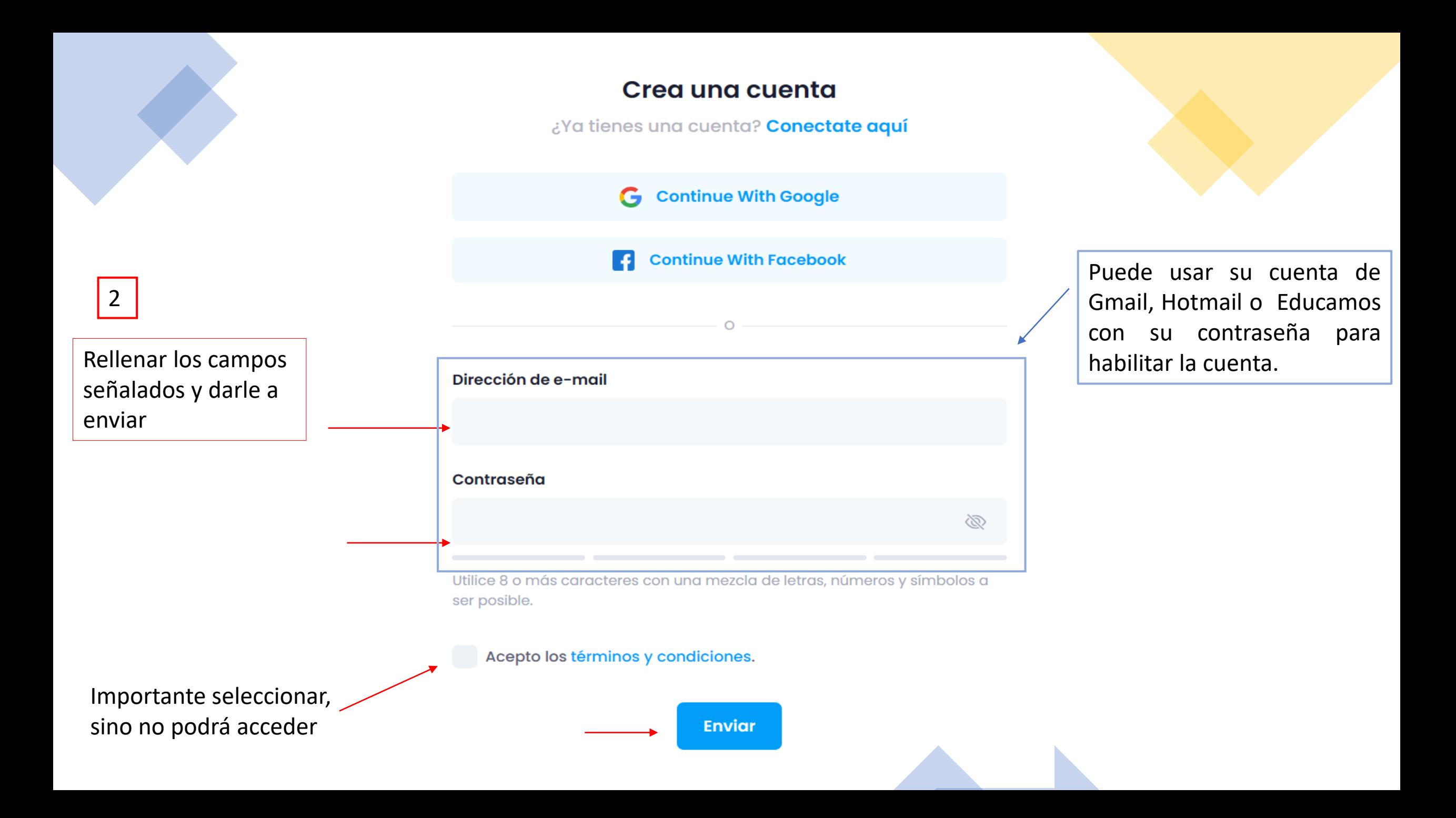

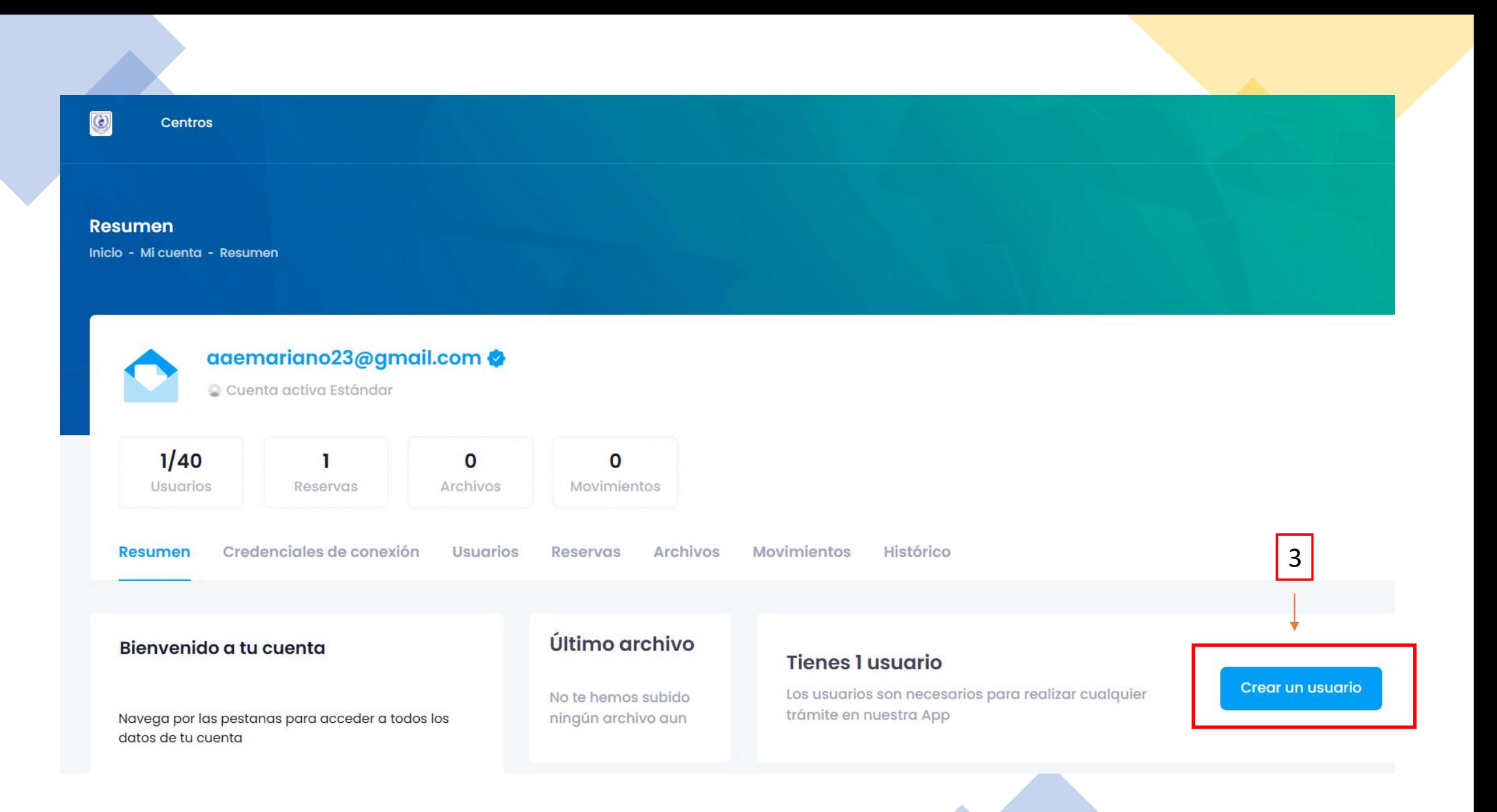

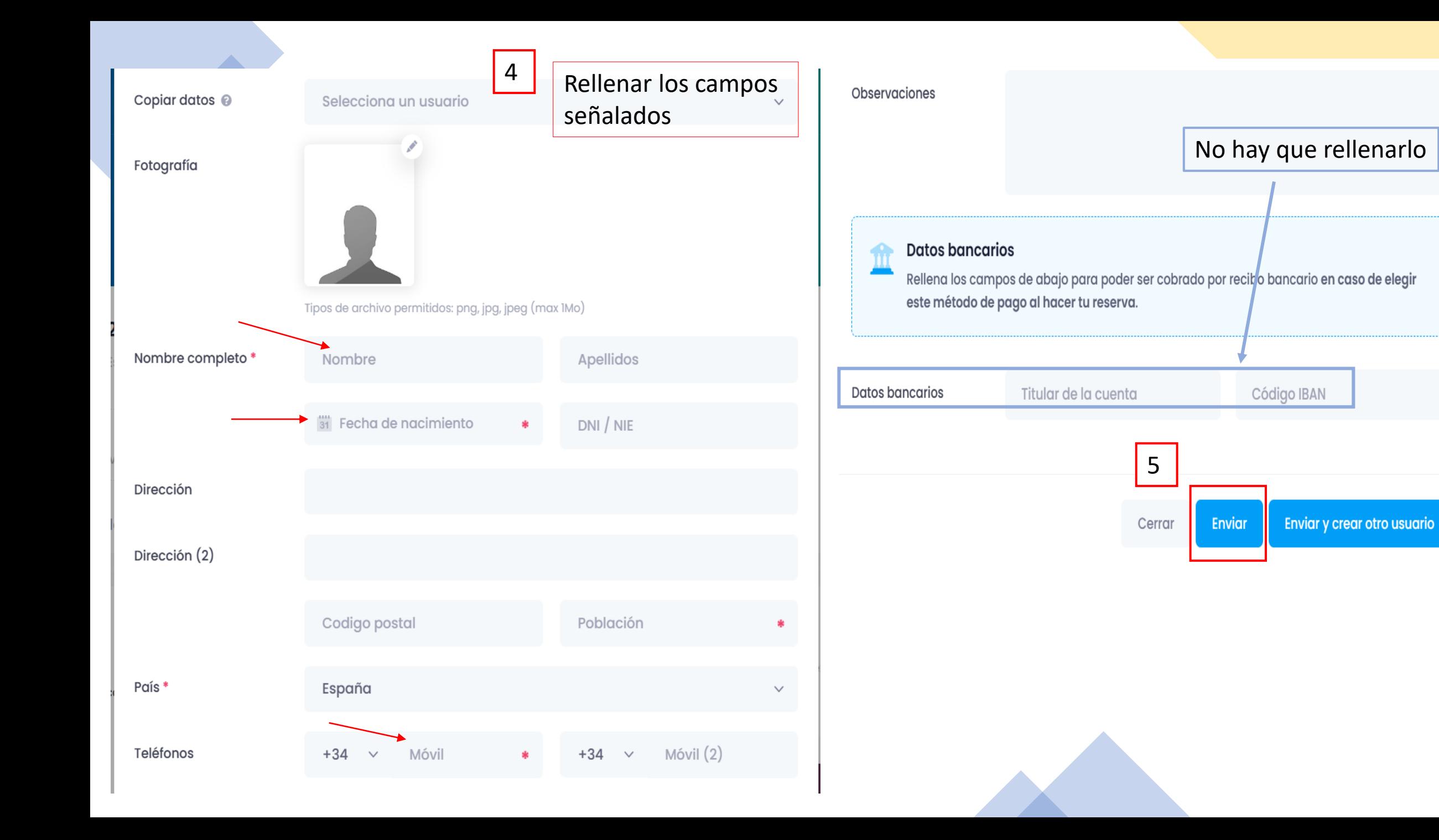

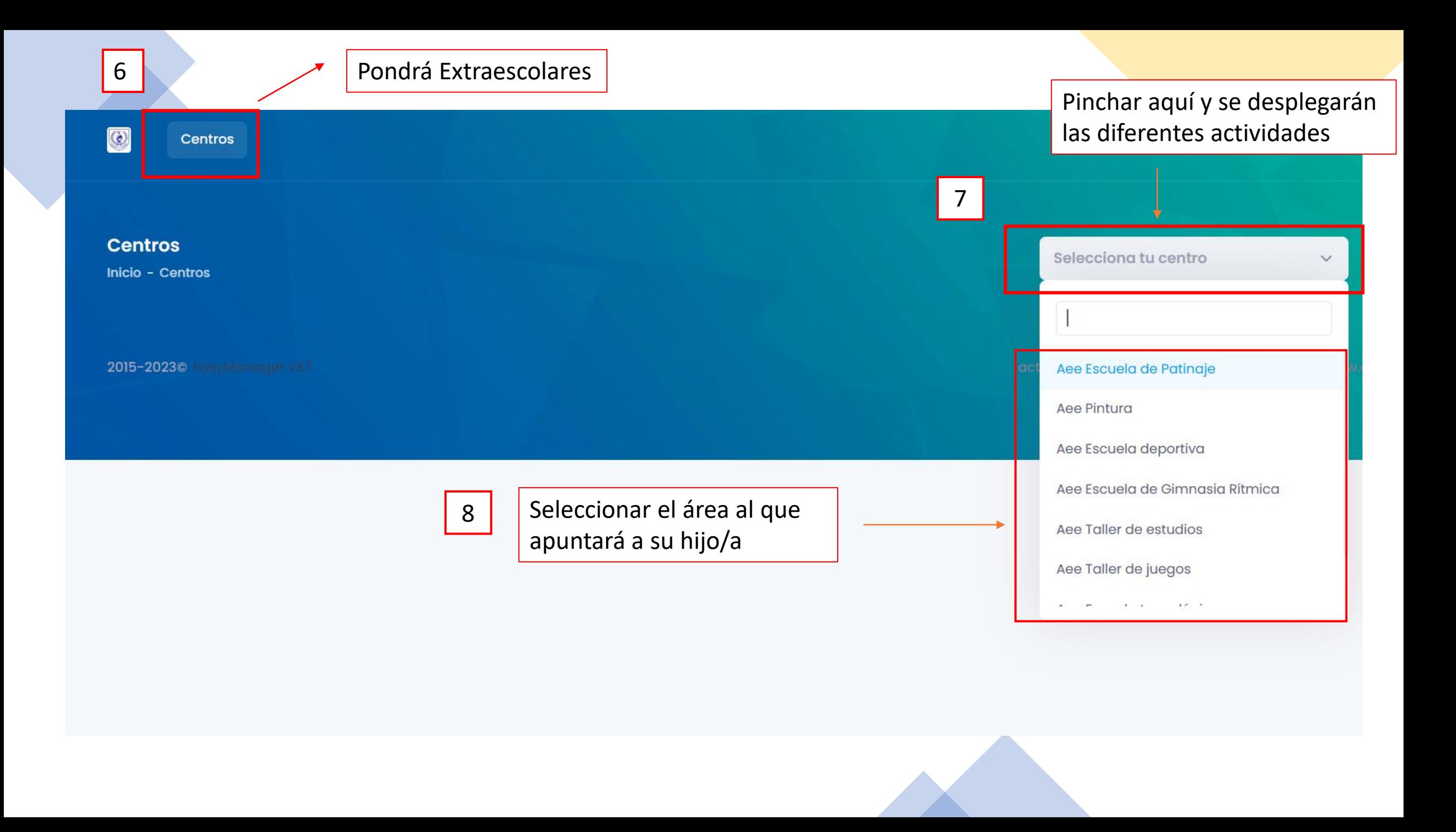

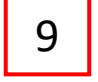

Pinchar en Reservar en la actividad que va a realizar su hijo/a

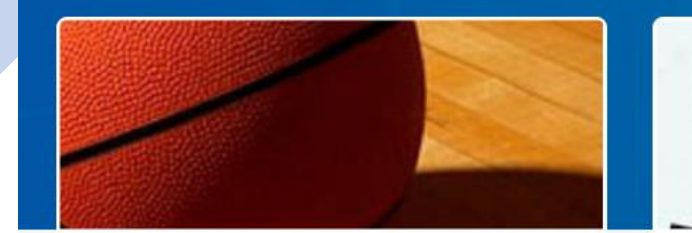

### Baloncesto (desde 4° de educación primaria + ESO)

### Desde 32,00 €

#### Días de la semana: Lunes, Miércoles

Las ventajas de la actividad extraescolar de baloncesto : Desarrolla las habilidades psicomotrices básicas, el equilibrio, la resistencia, la flexibilidad, la coordinación

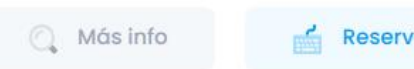

Reservar

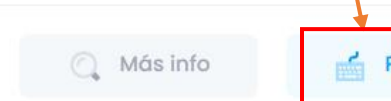

Baloncesto (desde 4° de

Días de la semana: Lunes, Miércoles

y la fuerza. Además, aumenta los reflejos y

lo más importante, aprender a trabajar en

la agilidad en situaciones inesperadas. Y

primaria + ESO) 1 día

Desde 21,00 €

equipo.

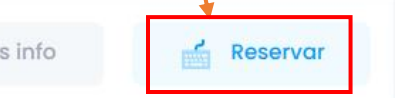

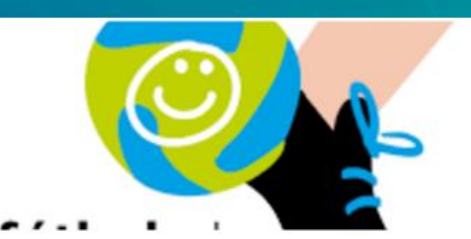

### Fútbol sala. Equipo lº y 2º Primaria

### Desde 30,00 €

### Días de la semana: Lunes, Miércoles

La actividad extraescolar de fútbol tiene entre sus fines promocionar el deporte como instrumento para el fomento de la educación en valores así como para

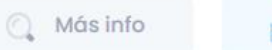

Reservar

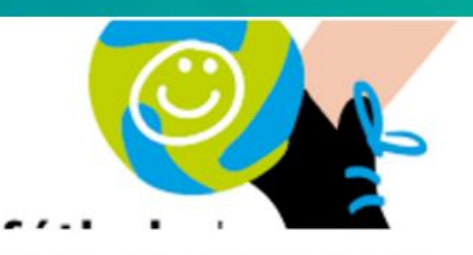

### Fútbol sala - Equipo 3° y 4° Primaria

### Desde 30.00 €

Días de la semana: Lunes, Miércoles

La actividad extraescolar de fútbol Sala tiene entre sus fines promocionar el deporte como instrumento para el fomento de la educación en valores así

A Más info

Reservar

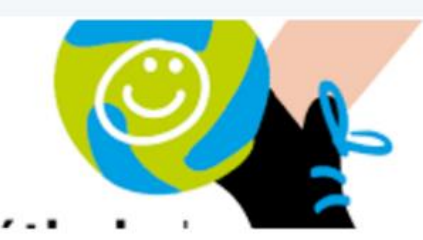

## Fútbol Sala-Equipo 5° y 6° **Educación Primaria**

Desde 30.00 € Días de la semana: Martes, Jueves

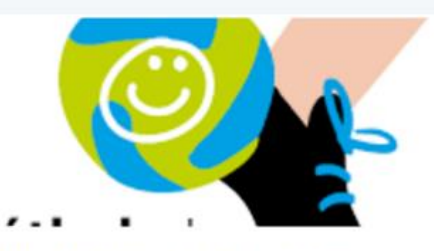

## Fútbol Sala - Equipo ESO

Desde 30,00 €

Días de la semana: Lunes, Miércoles La actividad extraescolar de fútbol tiene

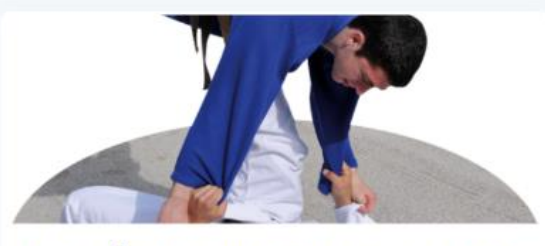

# Judo (3,4,5,6° Ed.Primaria y 1,2°  $E.S.O)$

Desde 42,00 € Días de la semana: Lunes, Miércoles

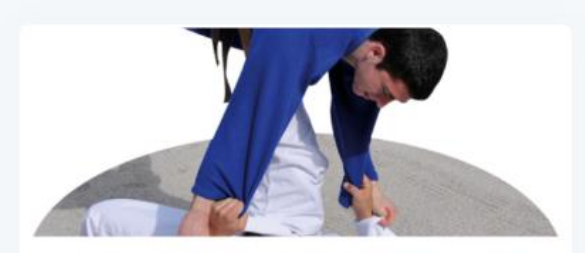

# Judo (Ed.Infantil y 1,2° Ed.Primaria)

Desde 42,00 € Días de la semana: Martes, Jueves

Rellenar los campos señalados y darle a Guardar cambios 10

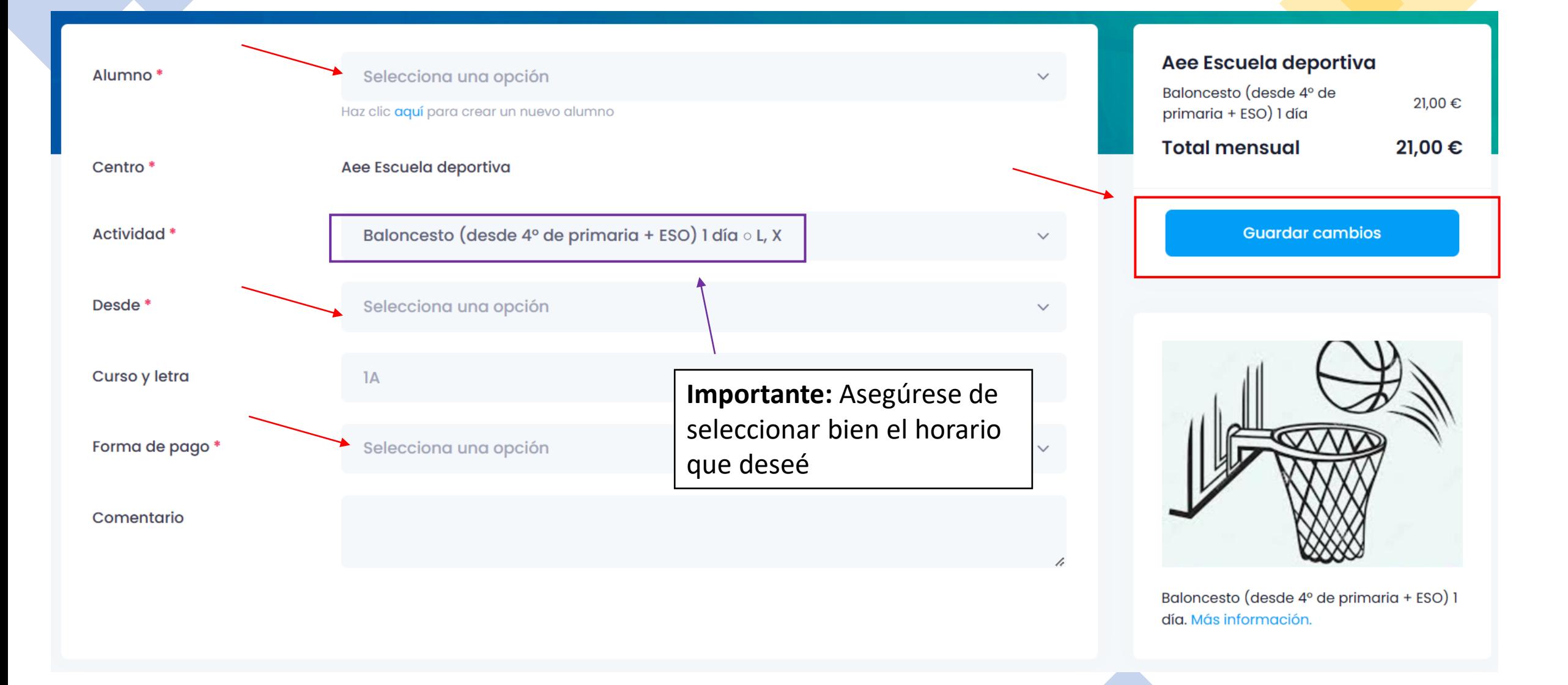

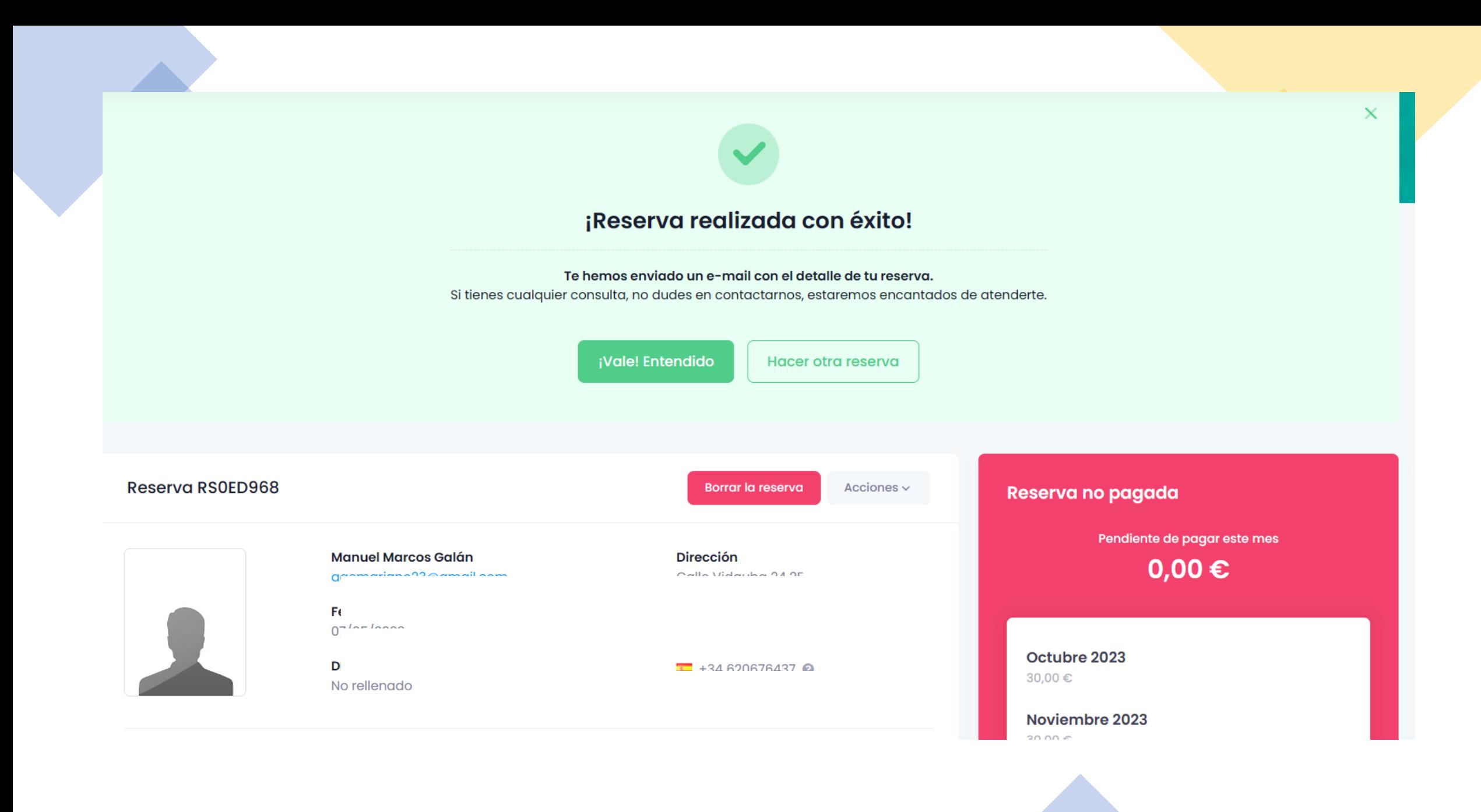